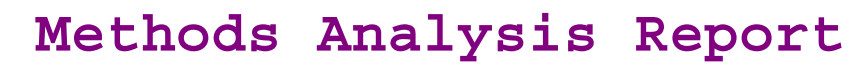

Xtremesoft

## **AppMetrics Sample Diagnostic**

**2/6/2007 4:07:00 PM to 2/6/2007 4:09:00 PM**

## **The current application is: FMStocks 2000 Core**

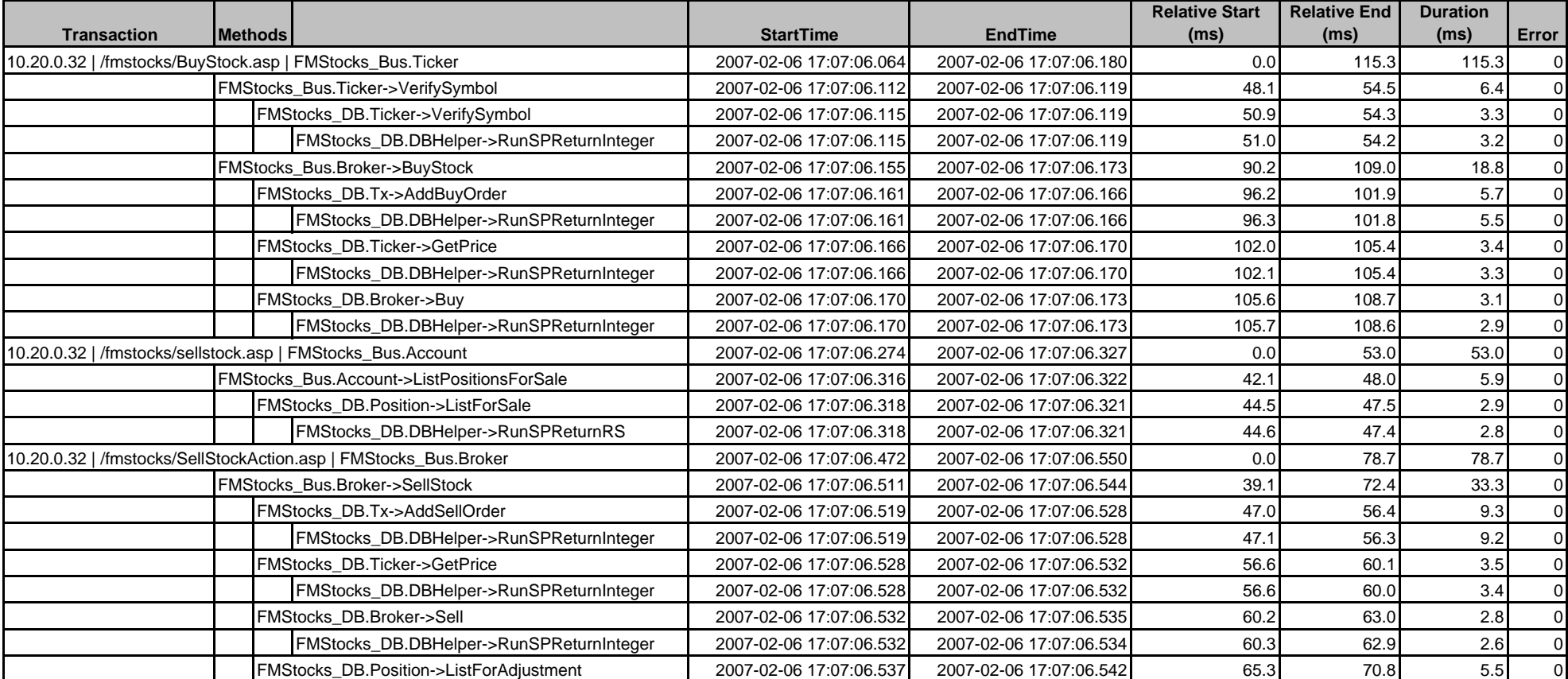

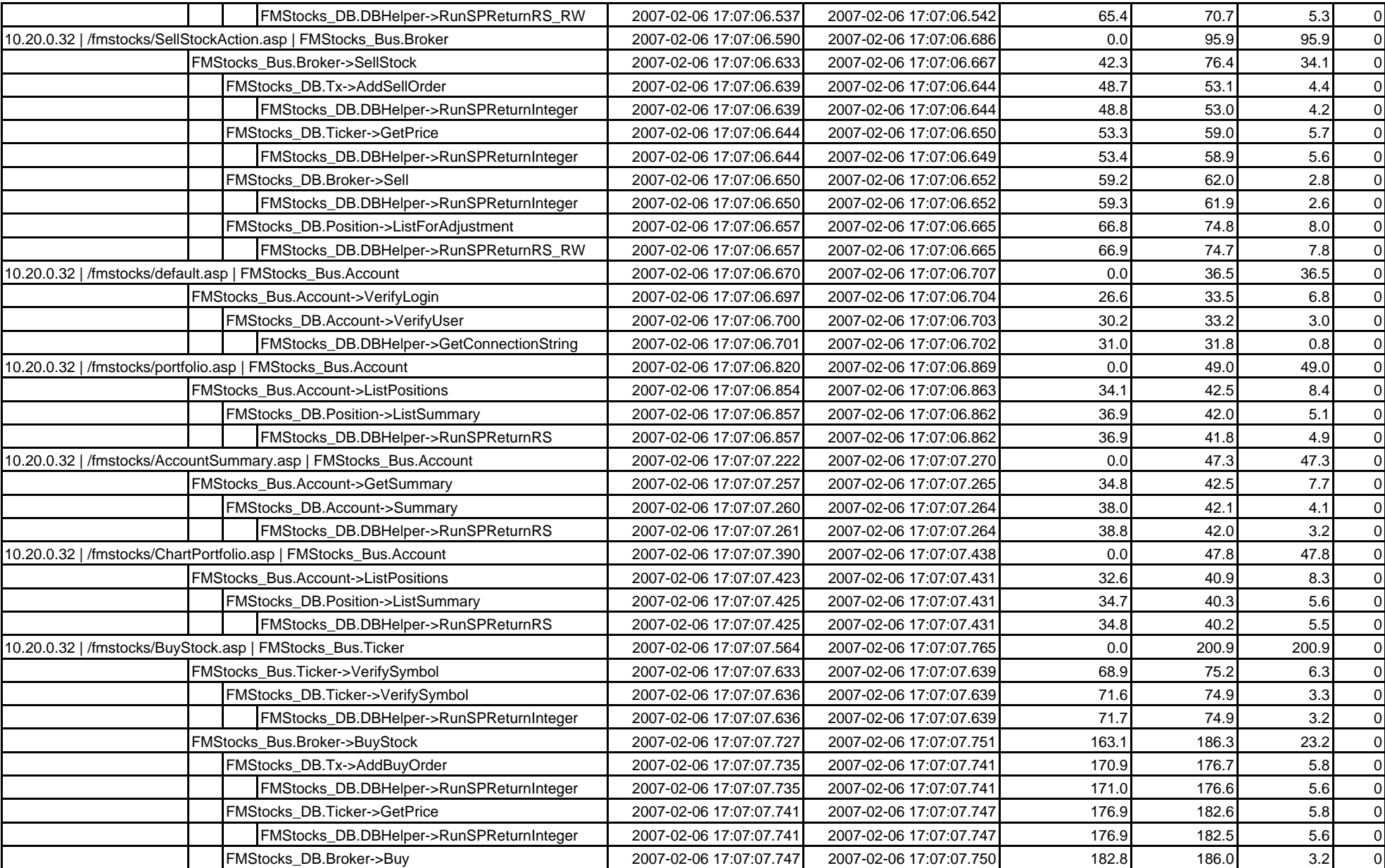

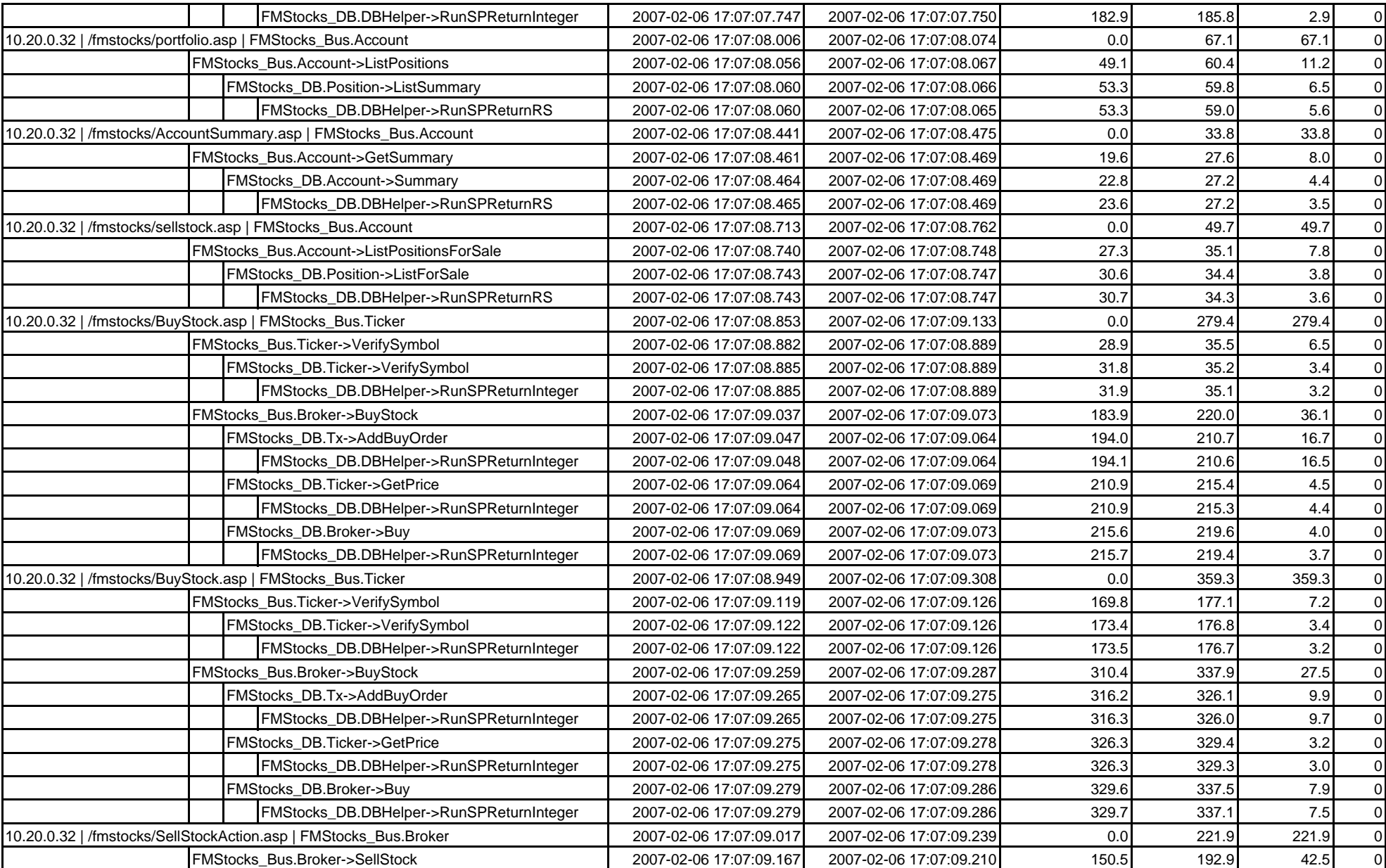

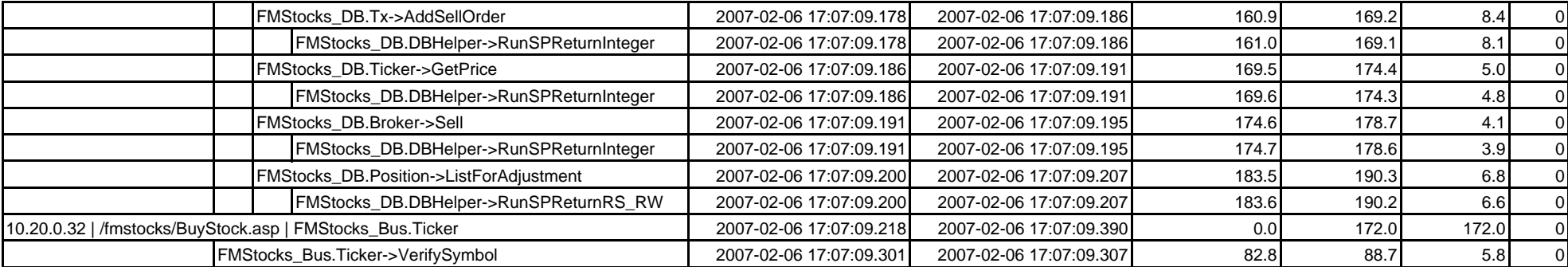

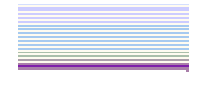

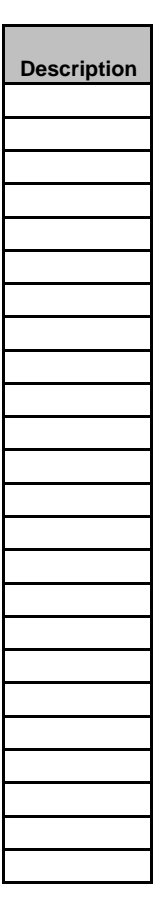

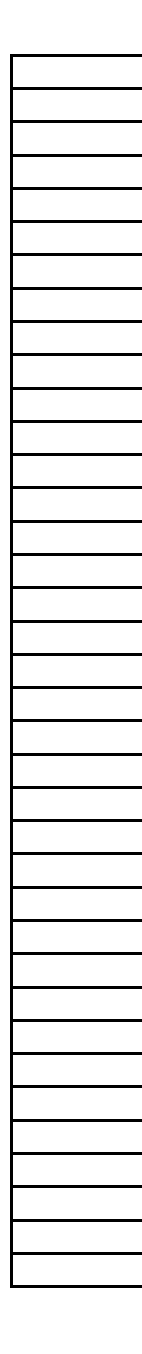

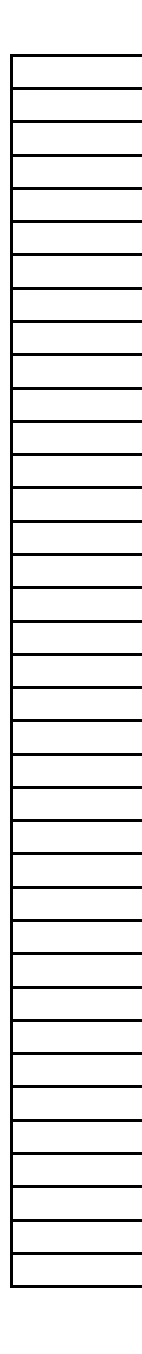

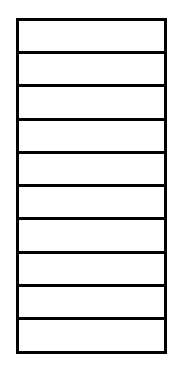

FMStocks 2000 Core FMStocks 2000 Core